*https://wiki.teltonika-networks.com/view/TRB246\_Package\_Downloads*

# **TRB246 Package Downloads**

[Main Page](https://wiki.teltonika-networks.com/view/Main_Page) > [TRB Gateways](https://wiki.teltonika-networks.com/view/TRB_Gateways) > [TRB246](https://wiki.teltonika-networks.com/view/TRB246) > **TRB246 Package Downloads**  $\Box$ 

## **Contents**

- [1](#page--1-0) [Packages](#page--1-0)
	- [1.1](#TRB2M_R_00.07.08) [TRB2M\\_R\\_00.07.08](#TRB2M_R_00.07.08)
	- $\circ$  [1.2](#TRB2M_R_00.07.07.3) [TRB2M\\_R\\_00.07.07.3](#TRB2M_R_00.07.07.3)
	- [1.3](#TRB2M_R_00.07.07.2) [TRB2M\\_R\\_00.07.07.2](#TRB2M_R_00.07.07.2)
	- $\circ$  [1.4](#TRB2M_R_00.07.06.10) [TRB2M\\_R\\_00.07.06.10](#TRB2M_R_00.07.06.10)
	- $0.15$  [TRB2M\\_R\\_00.07.06.8](#TRB2M_R_00.07.06.8)
	- [1.6](#TRB2M_R_00.07.06.6) [TRB2M\\_R\\_00.07.06.6](#TRB2M_R_00.07.06.6)
	- $0.17$  [TRB2M\\_R\\_00.07.06.5](#TRB2M_R_00.07.06.5)
	- [1.8](#TRB2M_R_00.07.06.3) [TRB2M\\_R\\_00.07.06.3](#TRB2M_R_00.07.06.3)
- [2](#page--1-0) [Changelog](#page--1-0)

### **Packages**

Per version individual packages, as well as a zipped archive of all packages, can be downloaded here. The links will redirect to an instant download from our package repository.

**Note:** Older FW package lists will be collapsed by default. Press **[Expand]** on the right side to display the list.

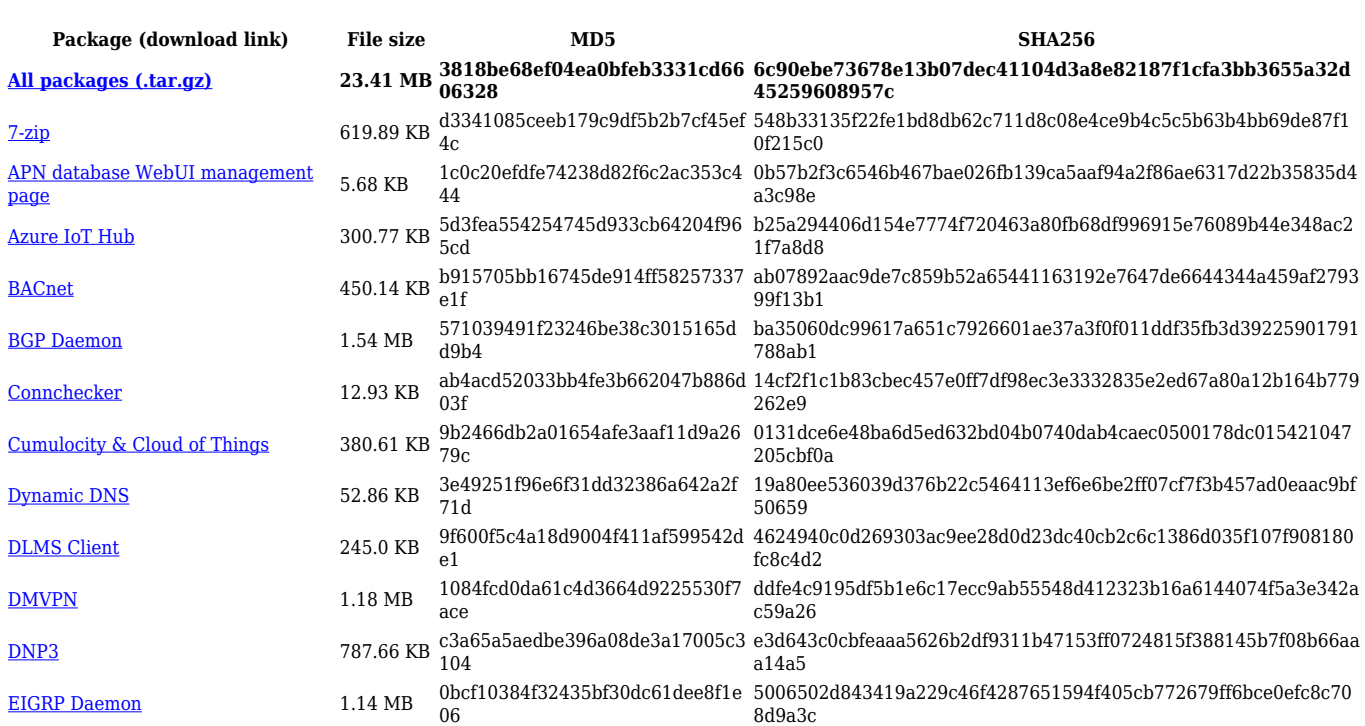

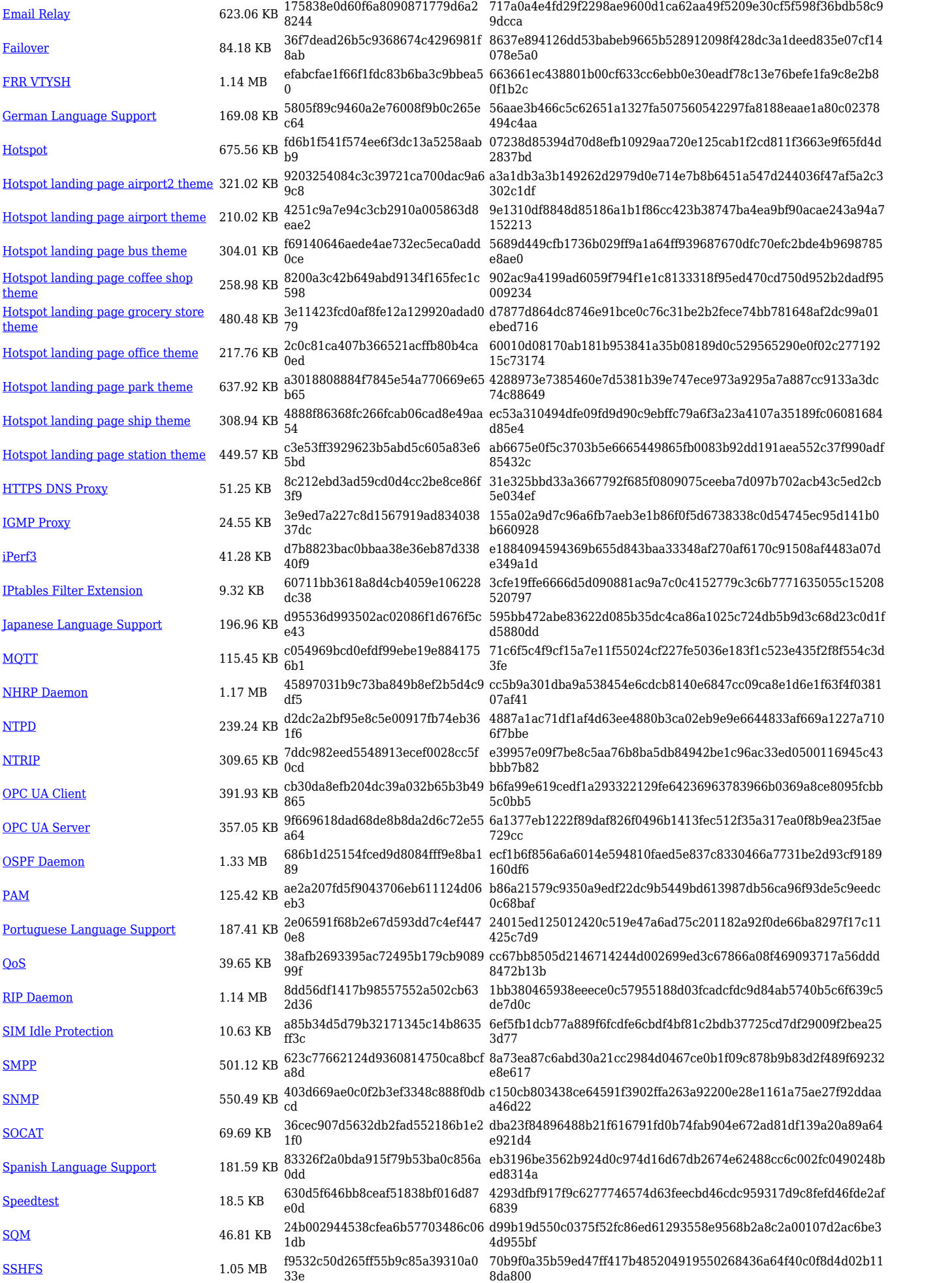

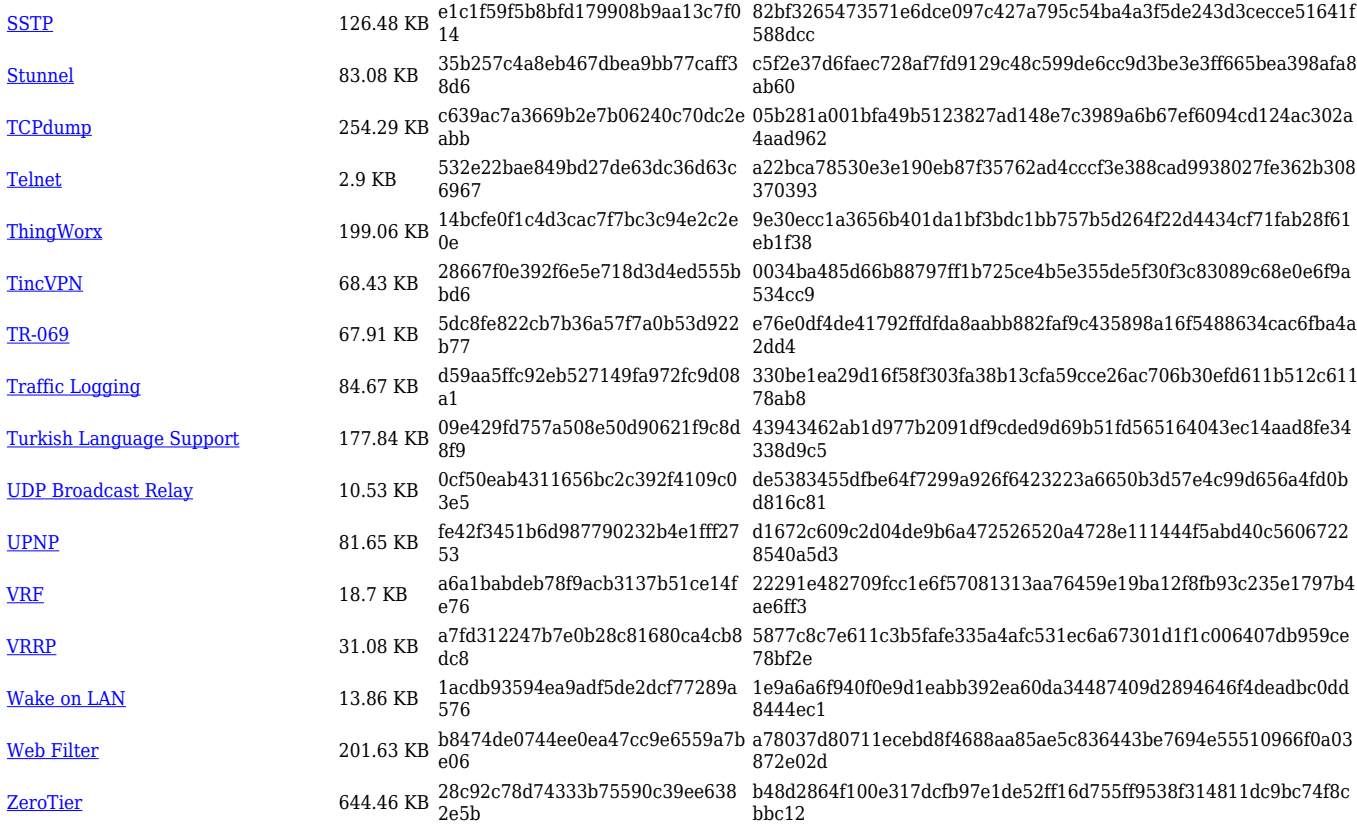

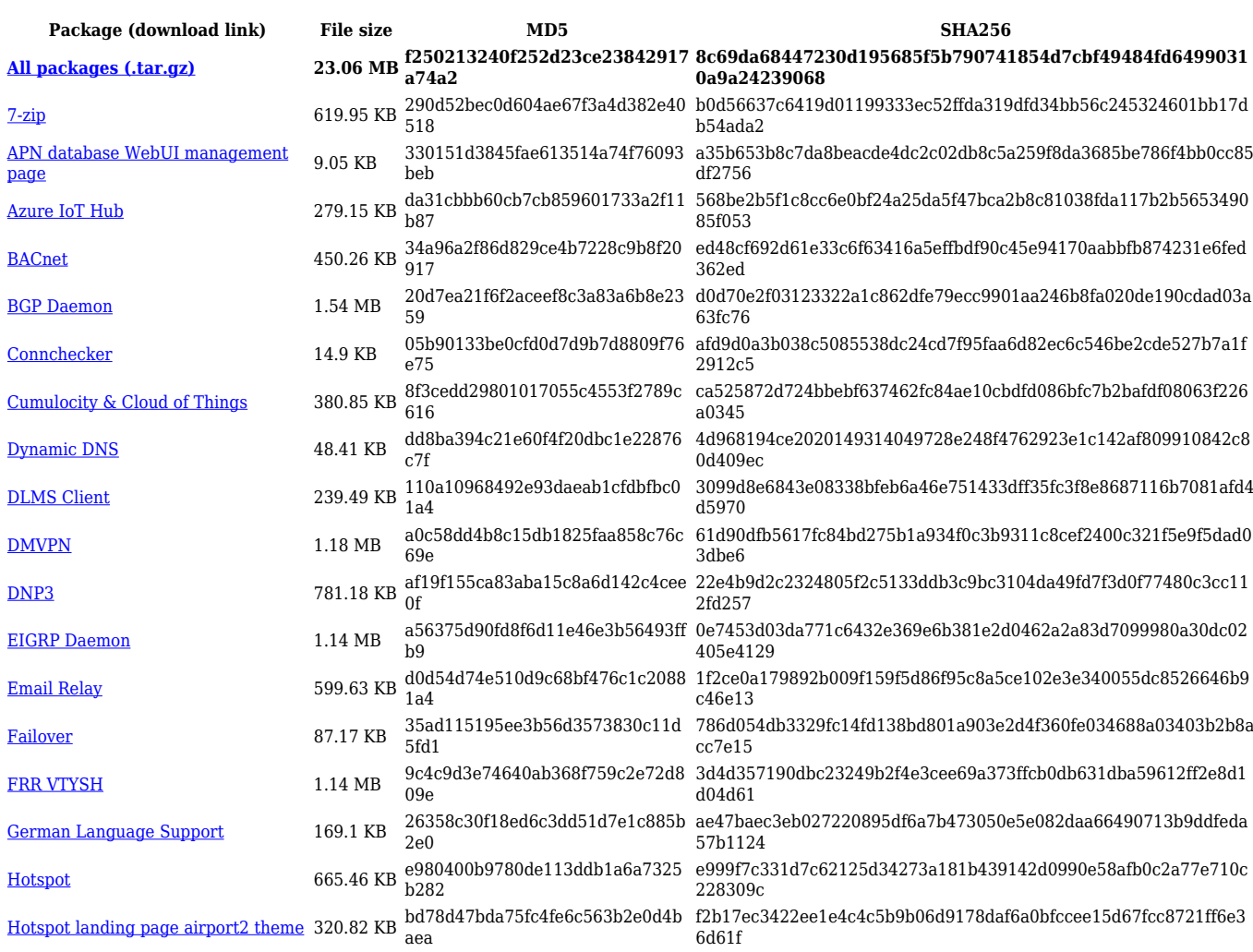

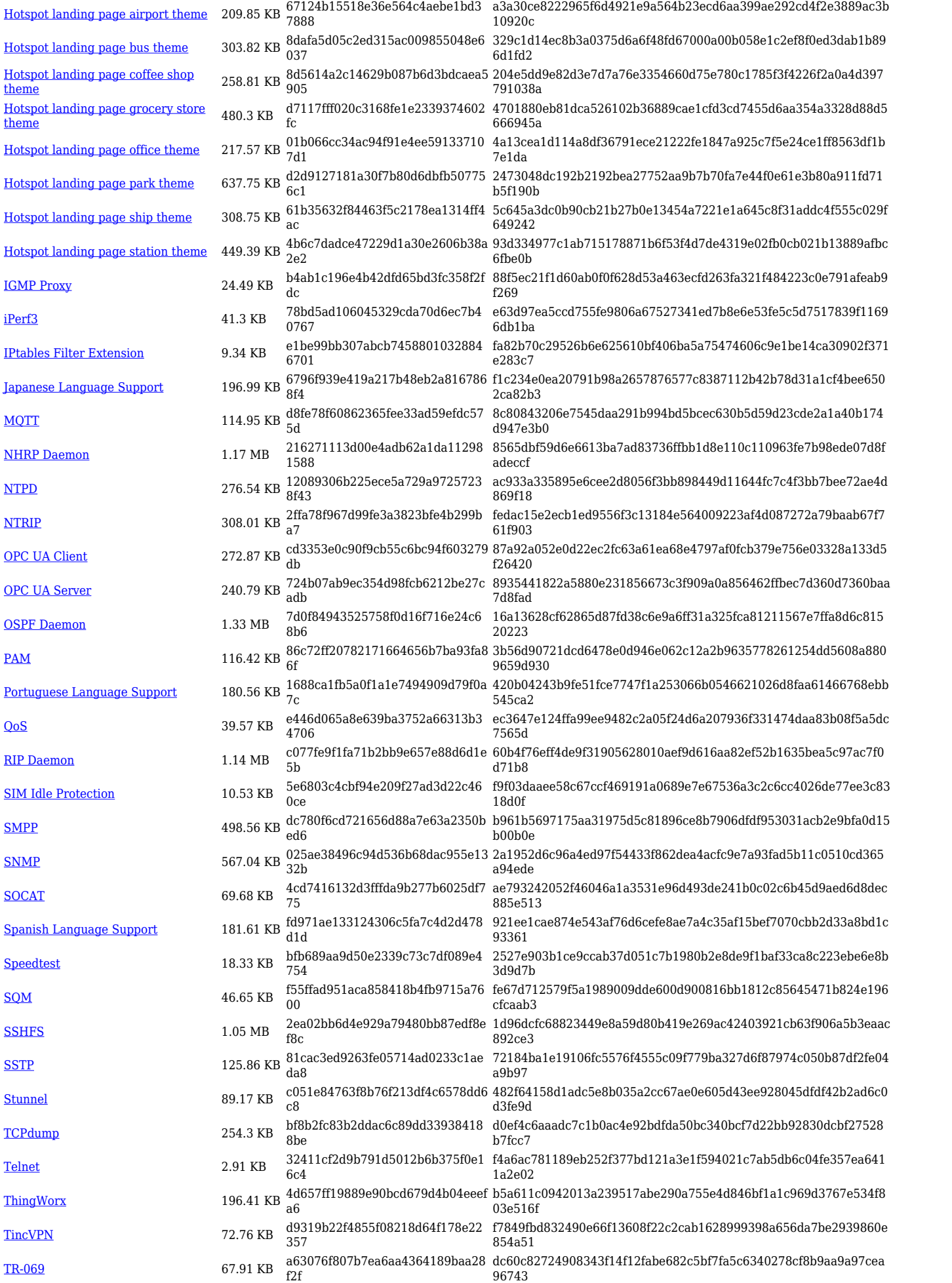

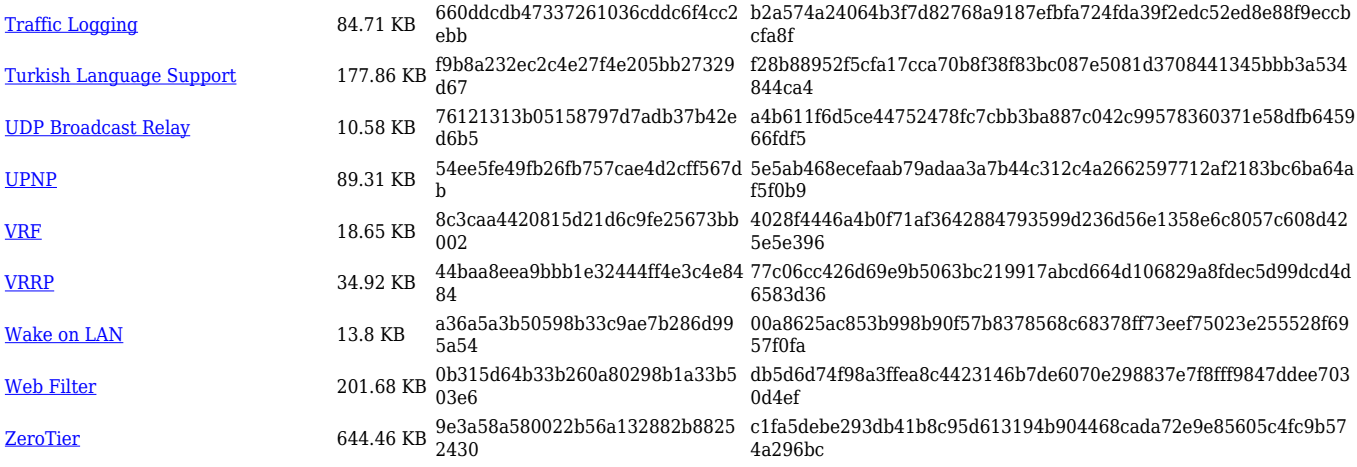

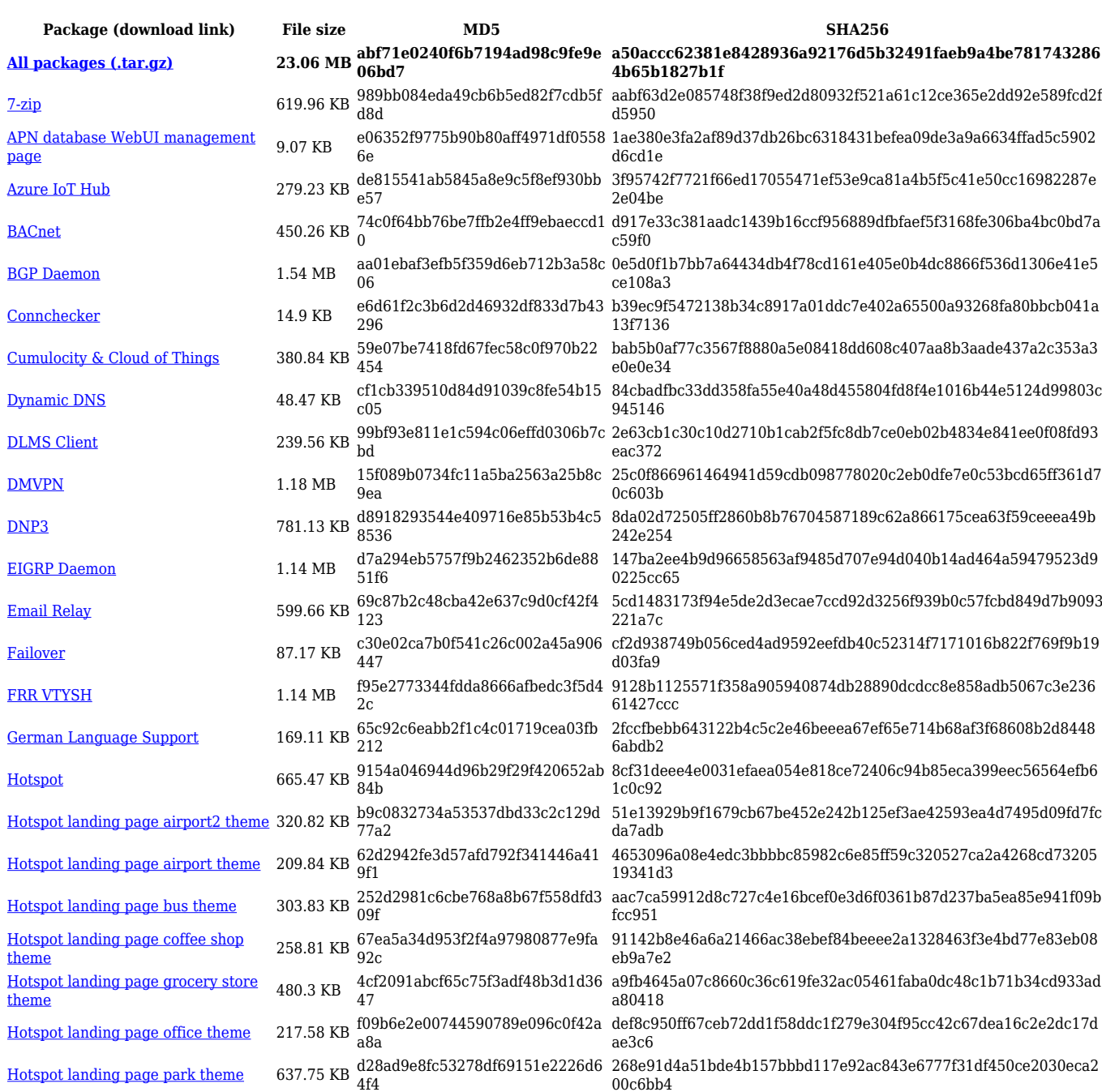

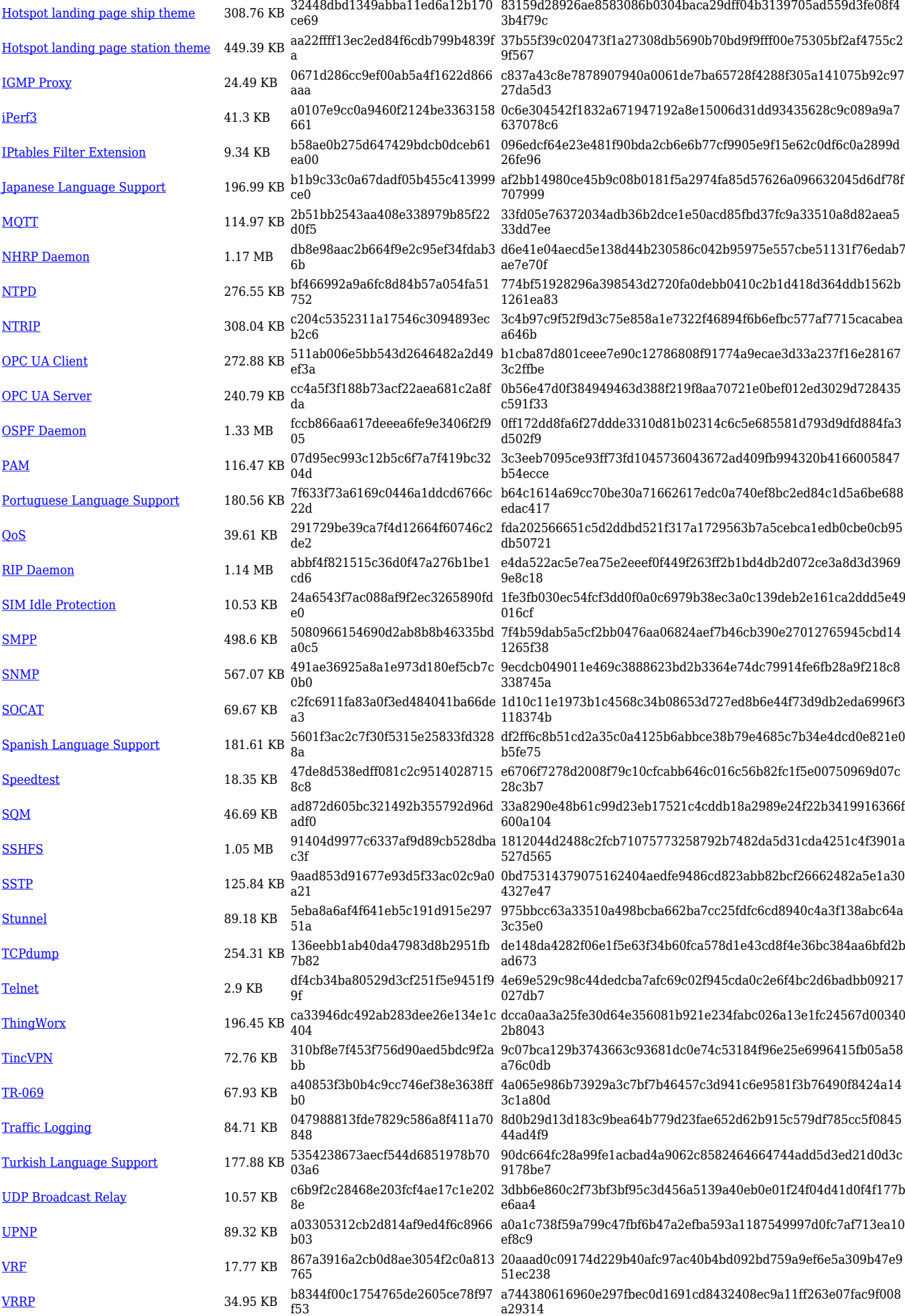

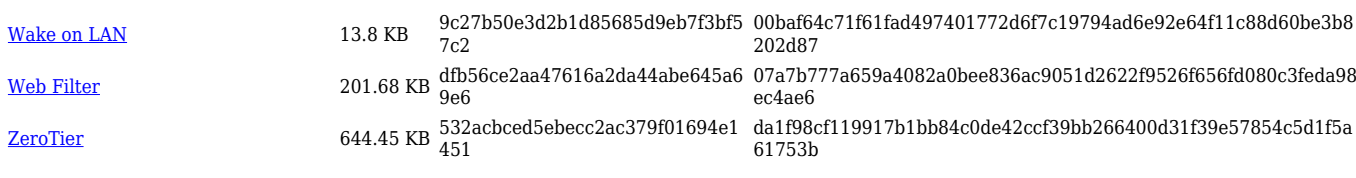

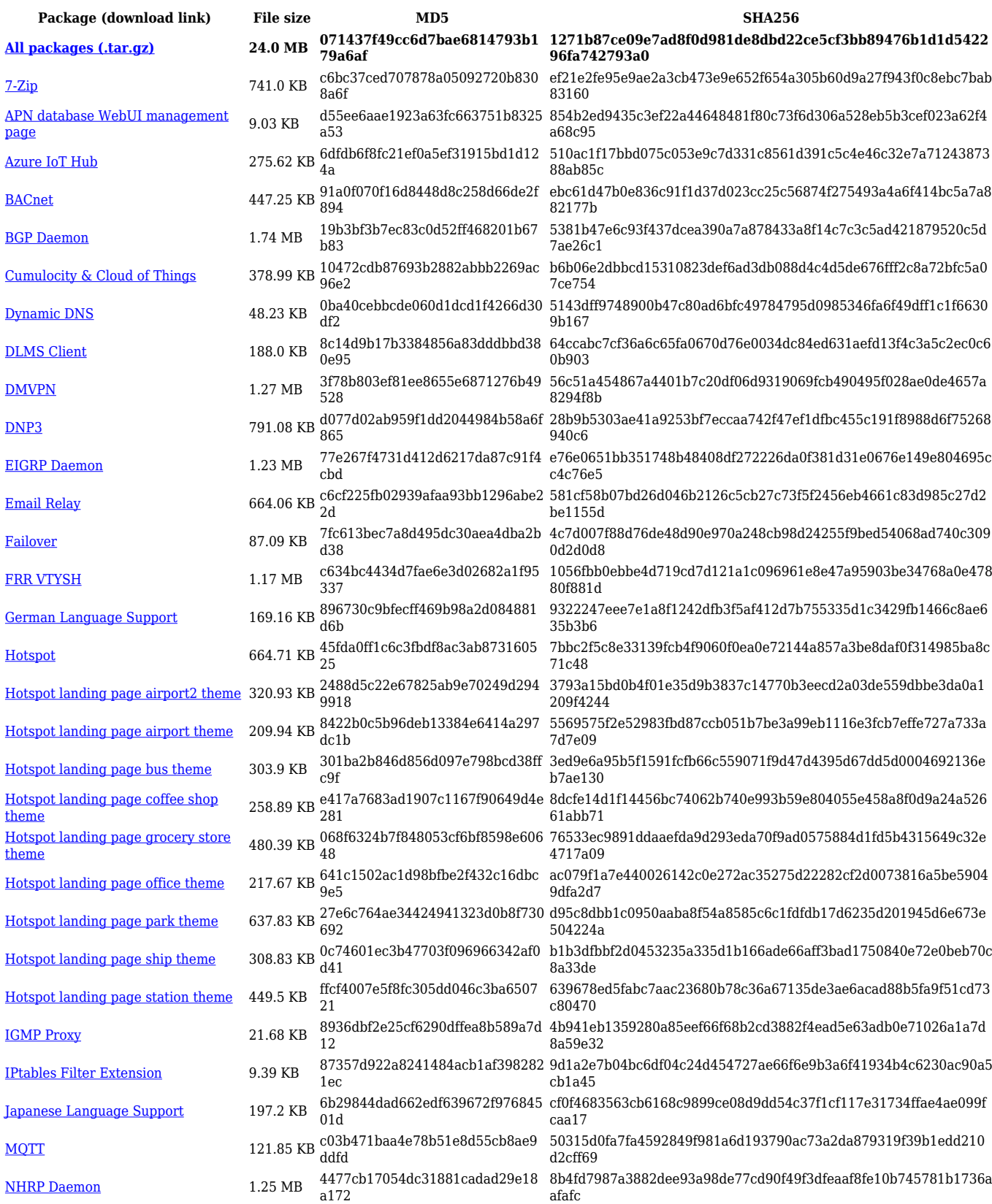

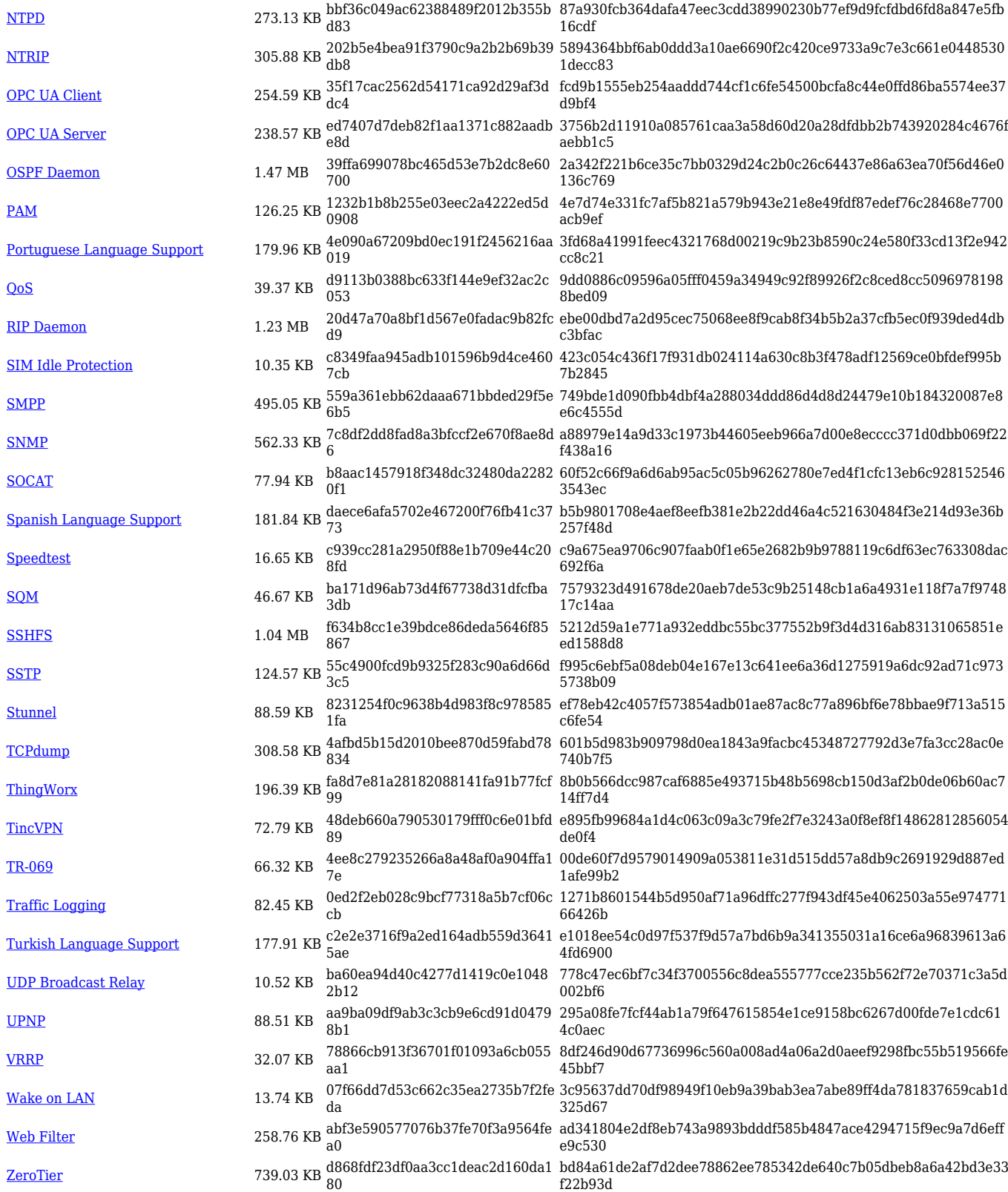

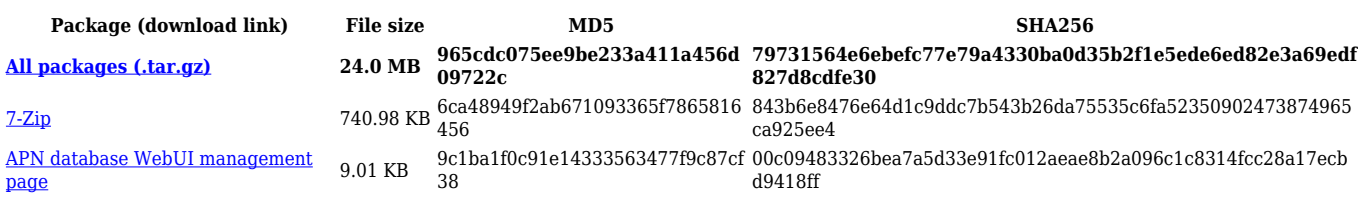

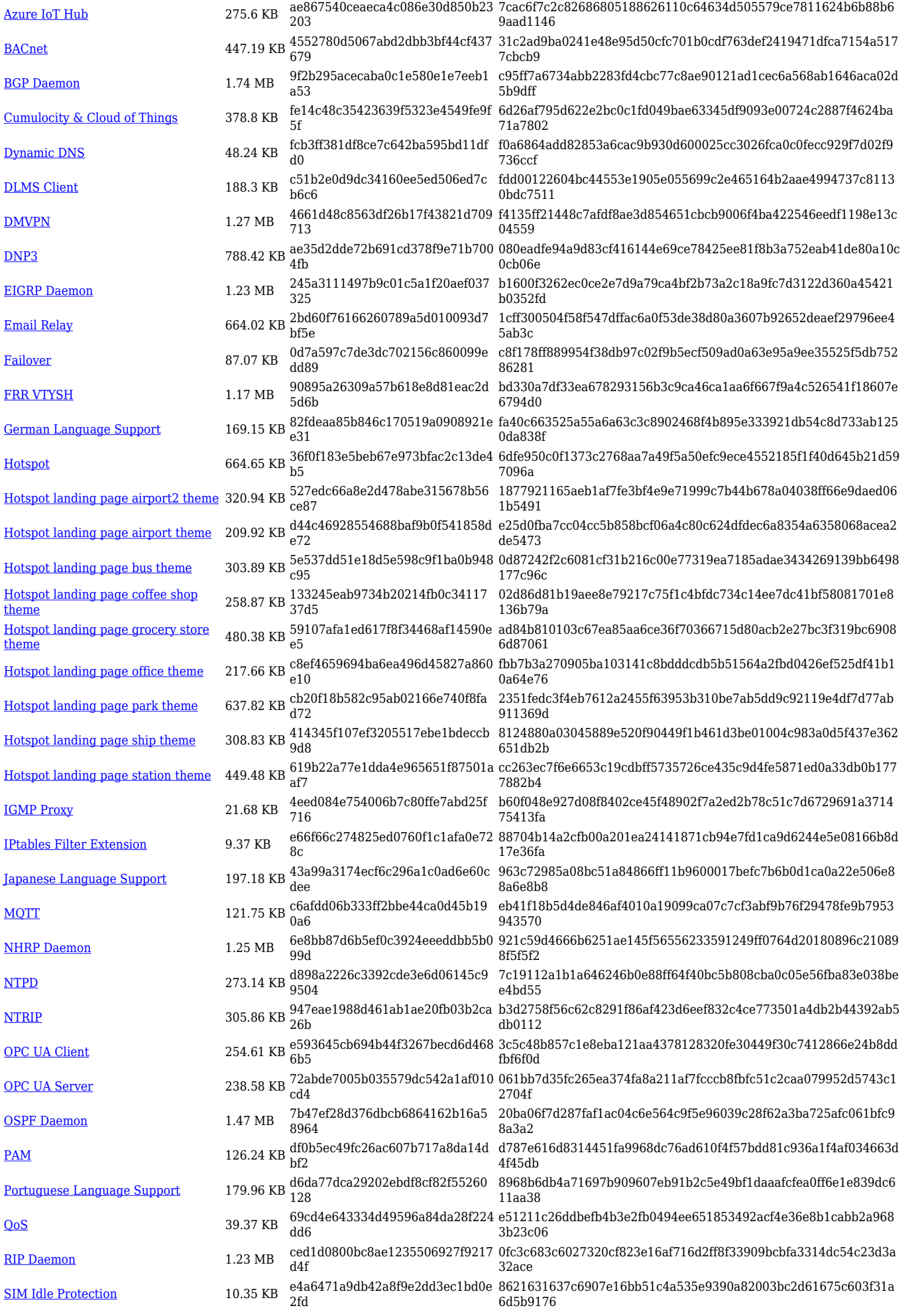

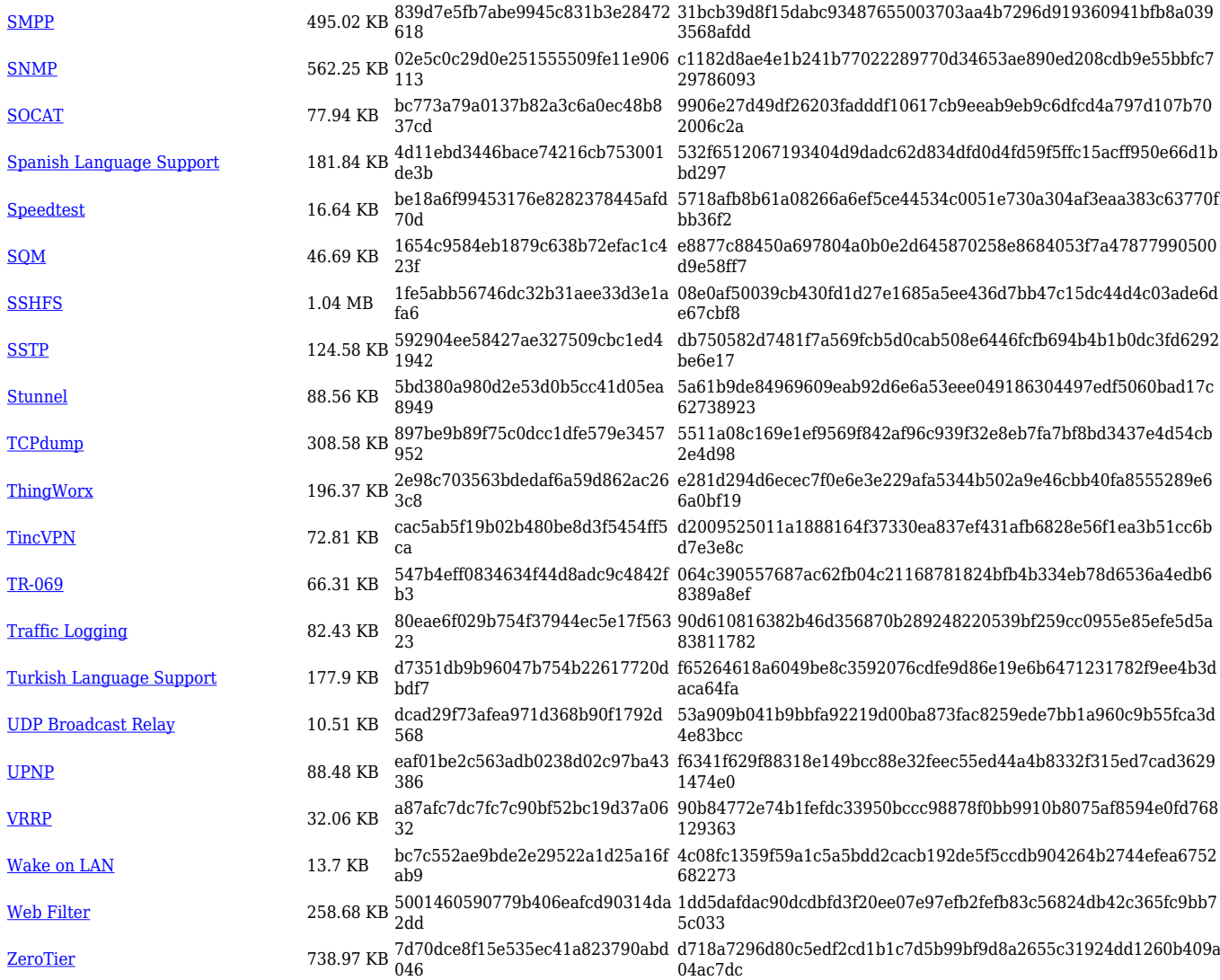

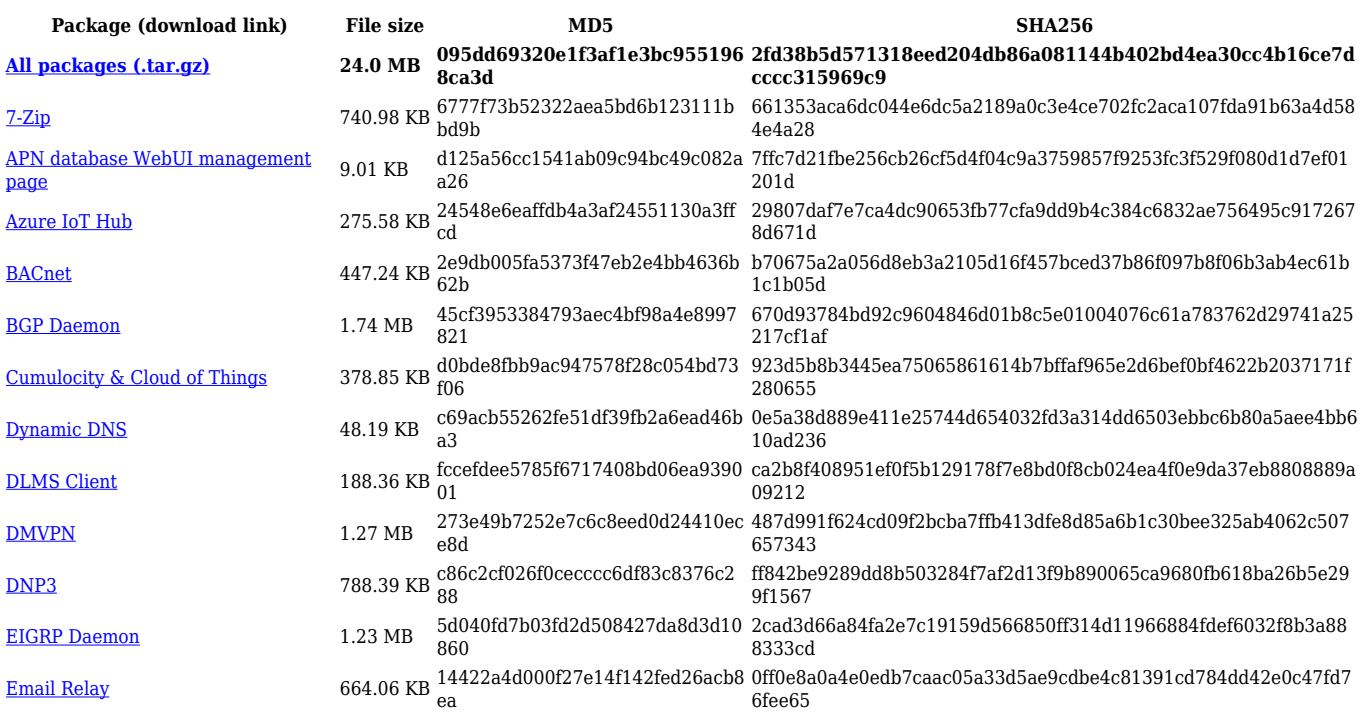

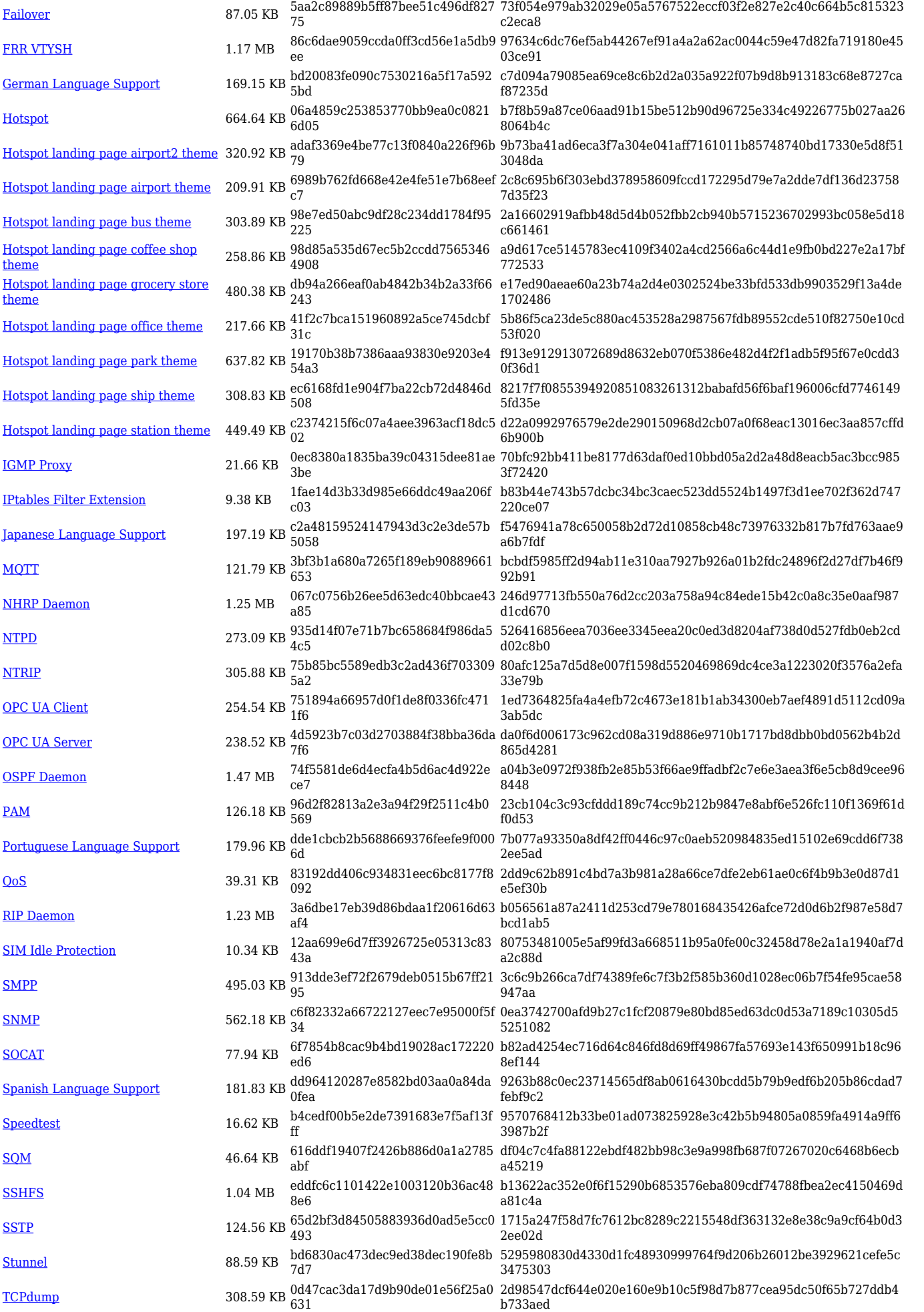

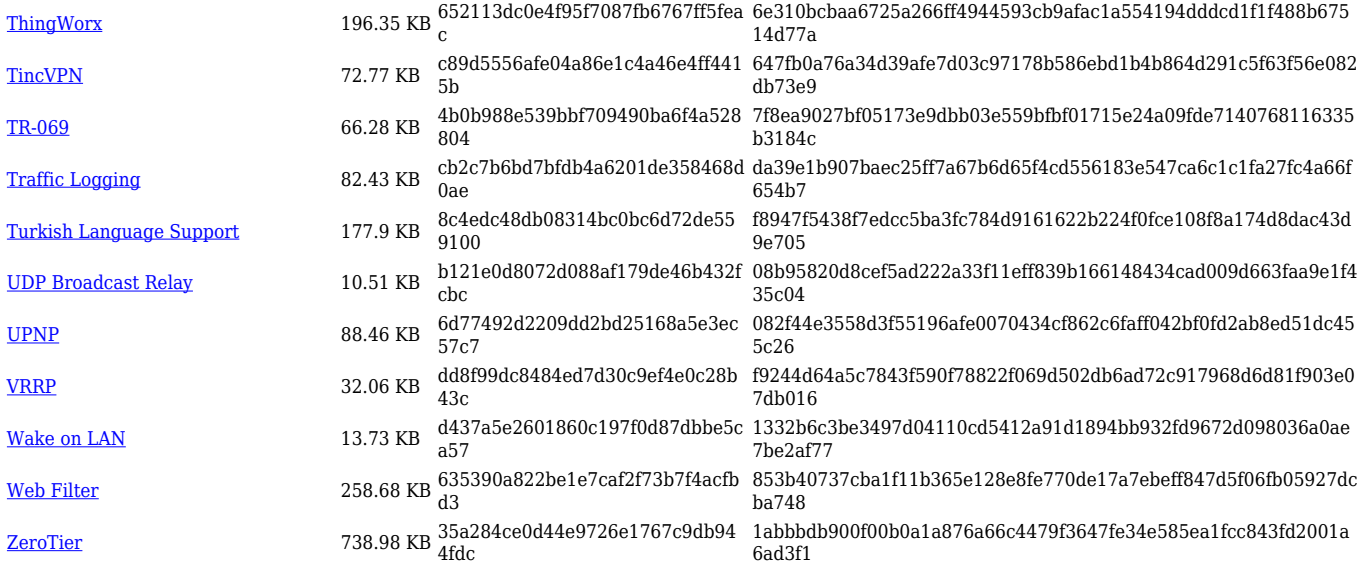

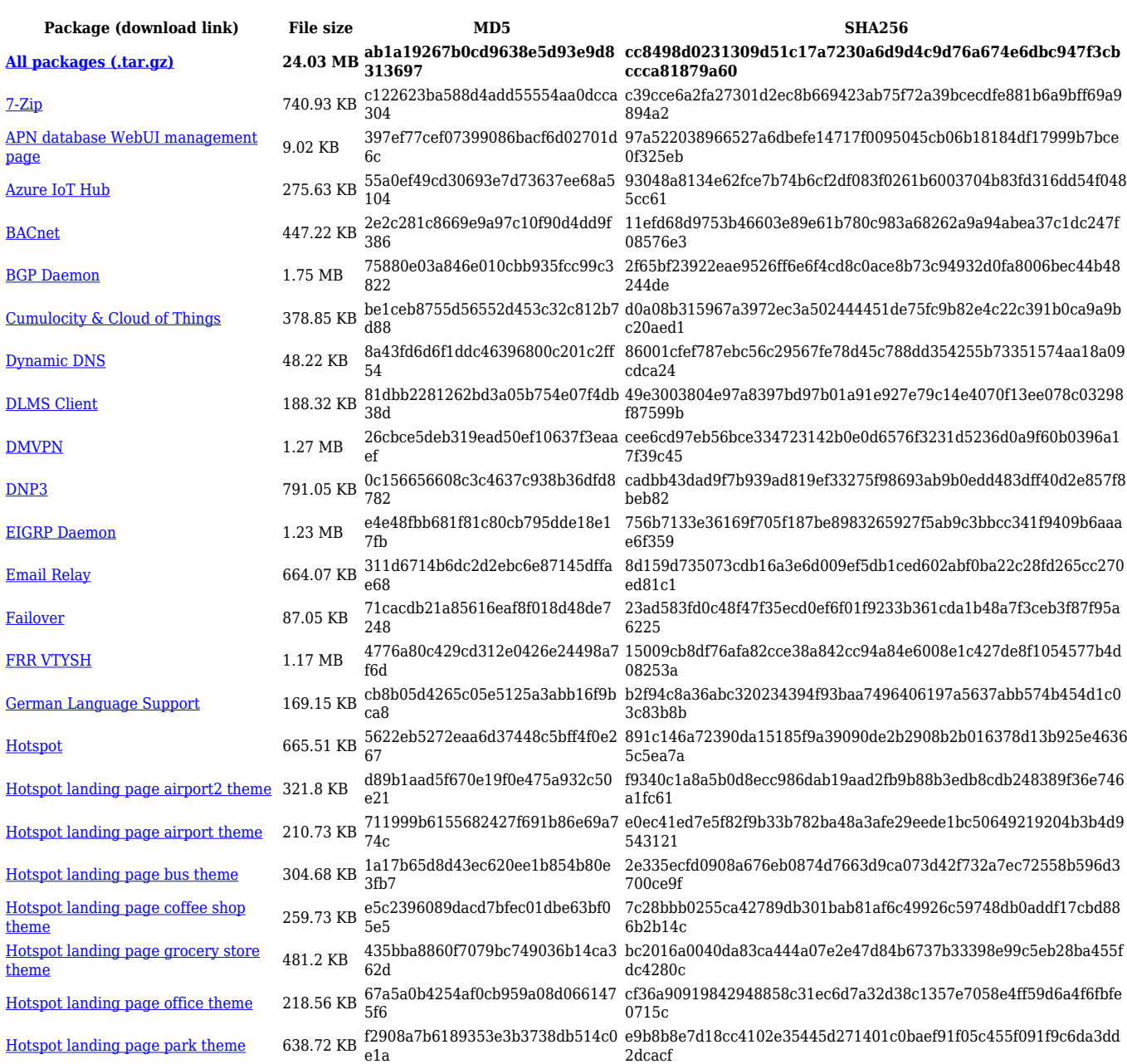

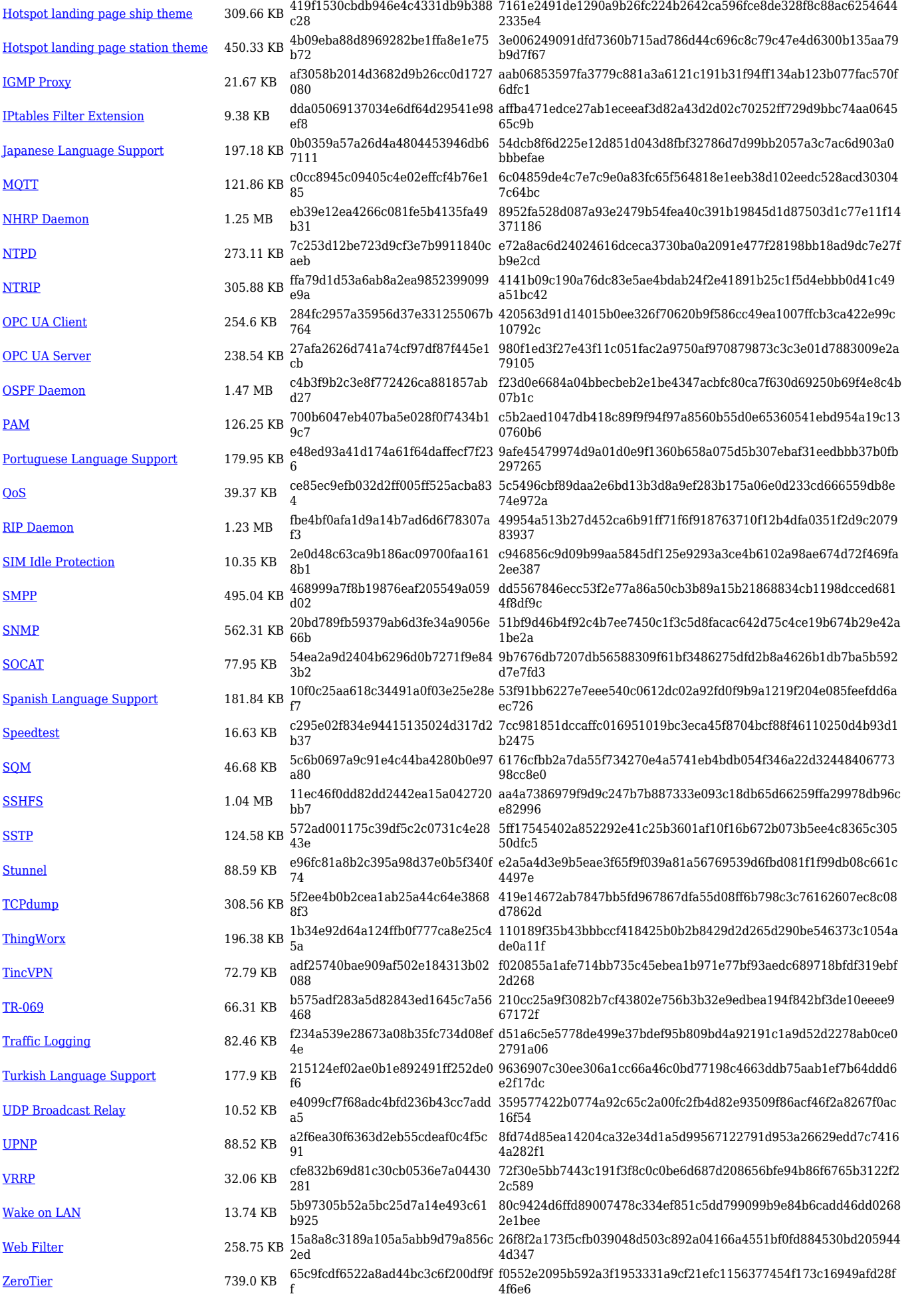

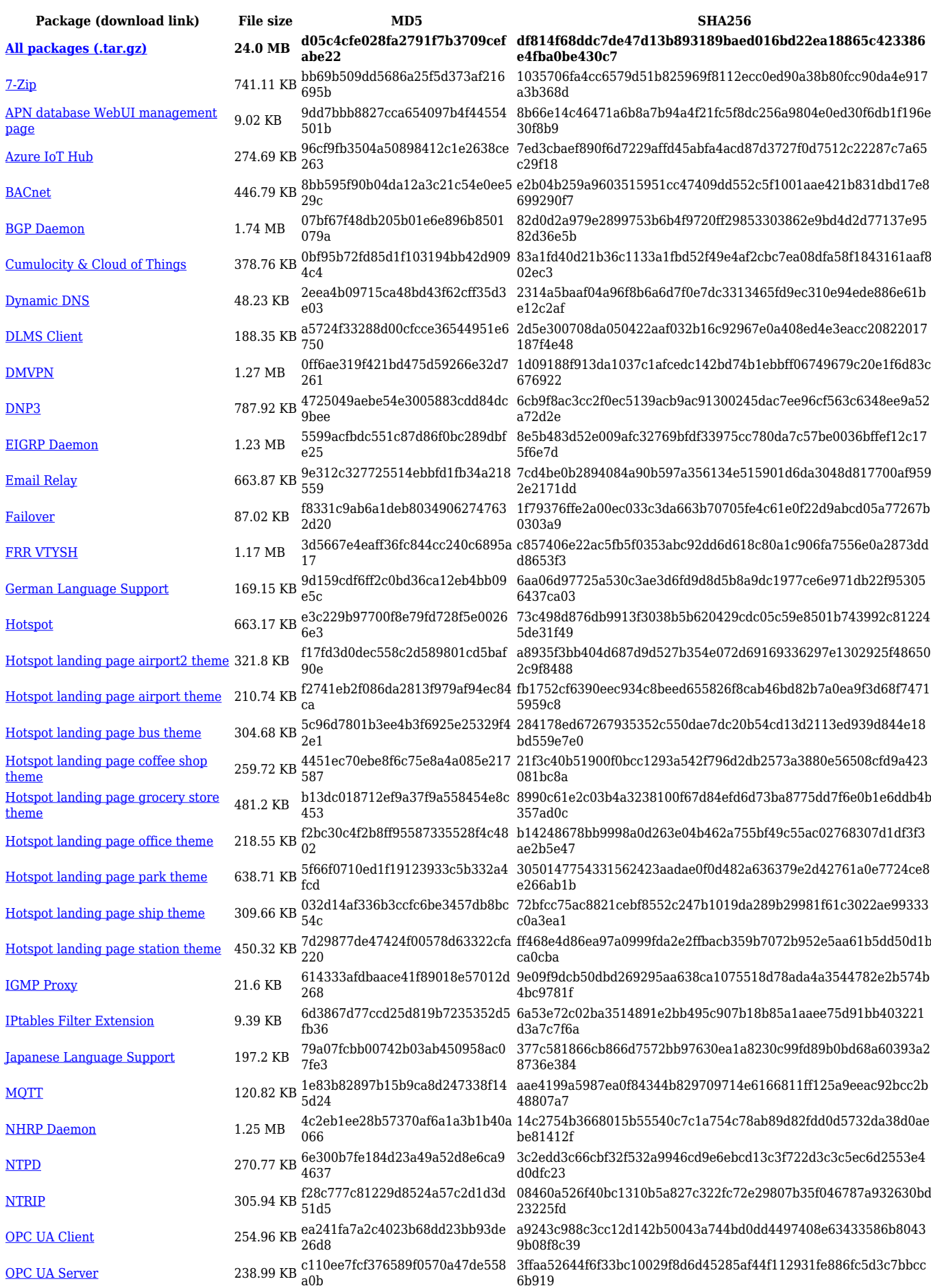

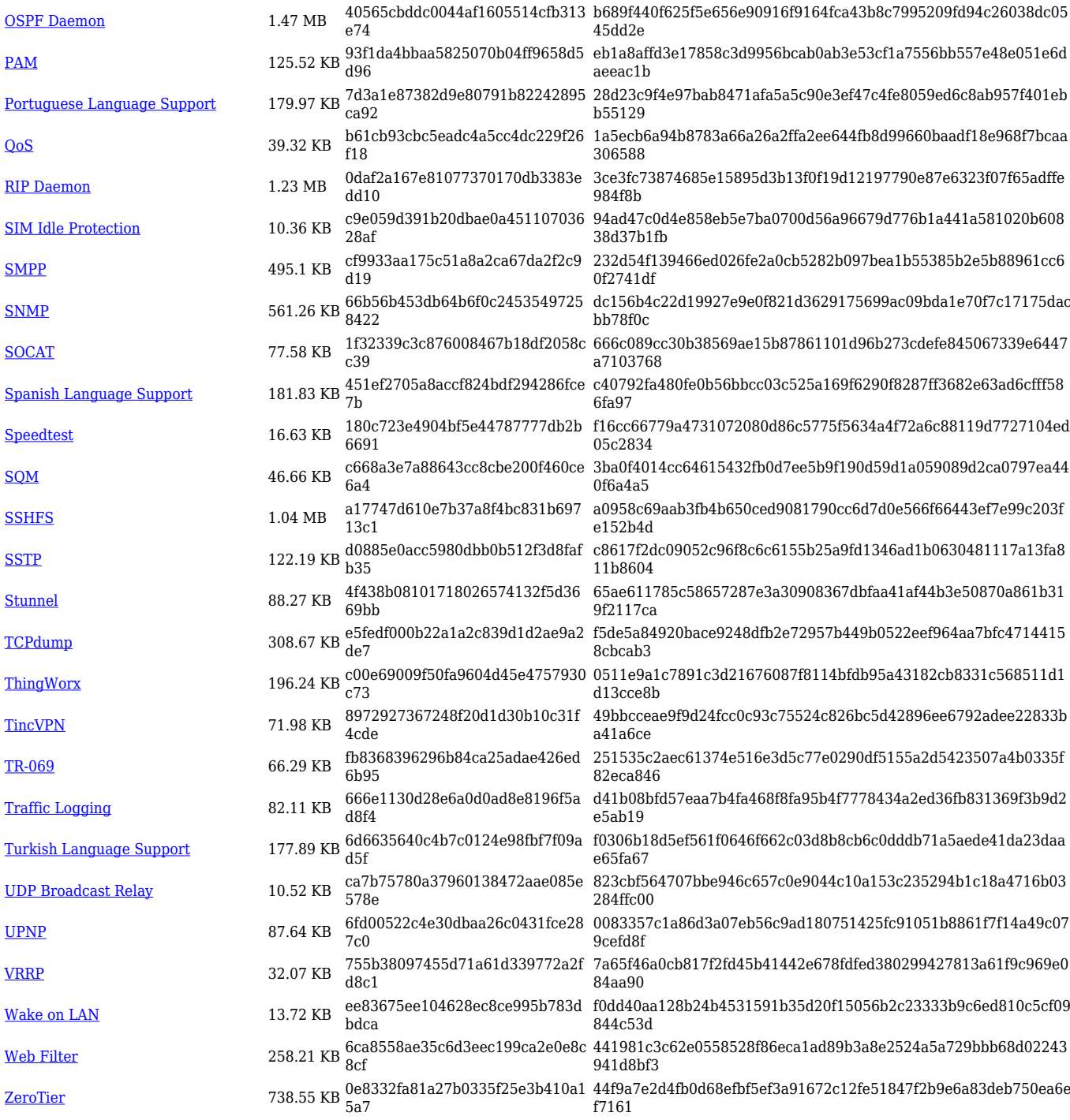

# **Changelog**

**For individual package changes, please check full [changelog.](http://wiki.teltonika-networks.com/view/Global_RUTOS_changelog)**